## **MAKS**

# **Makros zur Auswertung Klinischer Studien**

**Makros für nicht SDTM konforme Daten**

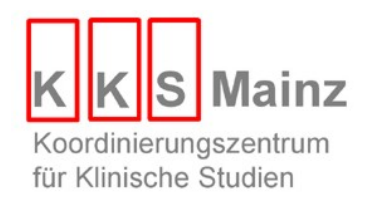

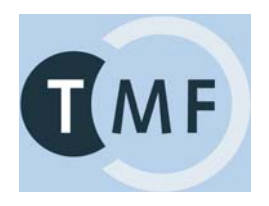

## **%XDESC**

%XDESC(  $TABLE>$ TABNUM =  $81.1$ ,  $LIB$  =  $xfiles,$ DATA = xdesk, VARLIST = height race weight,  $COLVAR = armcd$ ); %XDESC( TABNUM = 81.1,  $F1 = ,$  $F2 = ,$  $F3 = ,$  $F4 = ,$ F5  $=$  ,  $PAGEBY =$ , POP = safety, SASCODE = , T1 =  $$STR(Descriptive analyses)$ ,<br>T2 = ,  $T2 = ,$  $T3 = ,$  $T4 = ,$  $T5 = ,$  $\begin{array}{rcl} \text{TOTAL} & = & \text{N}\,, \end{array}$  $LIB$  =  $xfiles,$ DATA = xdesk, VARLIST = height race weight,  $COLVAR = armod$ ; **äquivalent:**

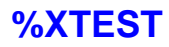

```
%XTEST(
 TABLE <b>TS</b> = 83.1,LIB = xfiles,DATA = xdesk,
  VARLIST = weight:tx \text{ race}:f,COLVAR = armod;
                                       %XTEST(
                                          TABLEUM = 83.1,\begin{array}{ccc} \text{F1} & = & , \\ \text{F2} & = & , \end{array}F2 = ,<br>F3 = ,<br>F4 = ,
                                                    = ,
                                          F4 = ,<br>F5 = ,= ,
                                           PAGEBY = ,
                                           POP = safety,SASCODE = , 
                                           T1 = *STR(Tests for differences),<br>T2 = ,
                                                    = ,
                                           T3 = ,<br>T4 = ,= ,
                                           T5 = ,TOTAL = N,LIB = xfiles,<br>DATA = xdesk,
                                                    = xdesk,
                                           VARLIST = weight:t race:f,
                                           COLVAR = armod;
            äquivalent:
```
## **%XCIDIFF**

%XCIDIFF( TABNUM = 84.1,  $LIB$  =  $xfiles,$ DATA = xdesk, VARLIST = weight race sex height,  $COLVAR = armod$ ; %XCIDIFF(

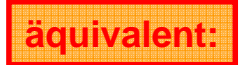

 $TABLEUM = 84.1,$  $F1 \qquad \qquad = \quad ,$  $F2 = ,$  $=$  ,  $F4 = ,$ <br> $F5 = ,$  $F5 = ,$ PAGEBY = , POP = safety,  $SASCODE =$ , T1 = %STR(Confidence intervals for odds ratios and differences),  $T2 = ,$ <br> $T3 = ,$  $=$  ,  $\mathbb{T}4 \qquad \qquad = \quad ,$ T5 = ,  $LIB$  =  $xfiles,$ DATA = xdesk, VARLIST = weight race sex height, COLVAR = armcd,  $\text{TOTAL} = N);$ 

#### Aufgabe 1

Lassen Sie sich für die Datei xdesk eine deskriptive Übersicht einer qualitativen und einer numerischen Variable ausgeben.

### **Aufgabe 2**

Lassen Sie sich für die Datei xdesk eine deskriptive Übersicht einer qualitativen und einer numerischen Variable samt p-Werte samt einer Total Spalte ausgeben. Für die Qualitative Variable sollte der Chi-Quadrat Test verwendet werden und für die numerische der Wilcoxon Test.

#### Aufgabe 3

Lassen Sie sich für die Datei xdesk eine deskriptive Übersicht einer qualitativen und einer numerischen Variable samt Konfidenzintervallen ausgeben.

### **Aufgaben 1 bis 3**

```
%XDESC(tabnum=Block7_1,
lib=xfiles,
data=xdesk,
varlist=weight race,
colvar=sex);
```
**%XTEST(tabnum=Block7\_2, lib=xfiles, data=xdesk, varlist=weight:w race:c, colvar=armcd, total=Y);**

**%XCIDIFF(tabnum=Block7\_3, lib=xfiles, data=xdesk, colvar=armcd, varlist=weight race);**